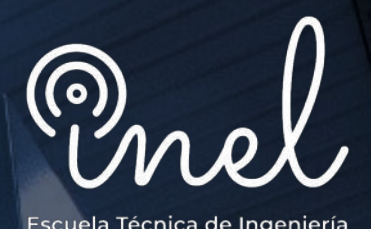

**CURSO PROFESIONAL**

# **Compensación Reactiva en Sistemas Industriales**

**CLASES ONLINE EN TIEMPO REAL (Acceso las 24 horas)**

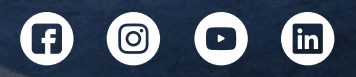

www.inelinc.com

## **Introducción**

En los sistemas eléctricos se busca optimizar recursos y ahorro de energía mediante un uso más eficiente, con este objetivo se determina la implementación un sistema de compensación de energía reactiva que provea importantes beneficios técnicos y económicos corrigiendo el factor de potencia.

La corrección del factor de potencia reduce la facturación, mejora el perfil de tensiones, incrementa la disponibilidad de la potencia en los transformadores y provee la potencia reactiva demandada por las cargas en el sistema eléctrico.

Durante el curso se explicarán los conceptos fundamentales, estudio, diseño y recomendaciones para desarrollar un sistema de compensación de energía reactiva. Asimismo, se analizarán y evaluarán casos aplicados para la industria y minería.

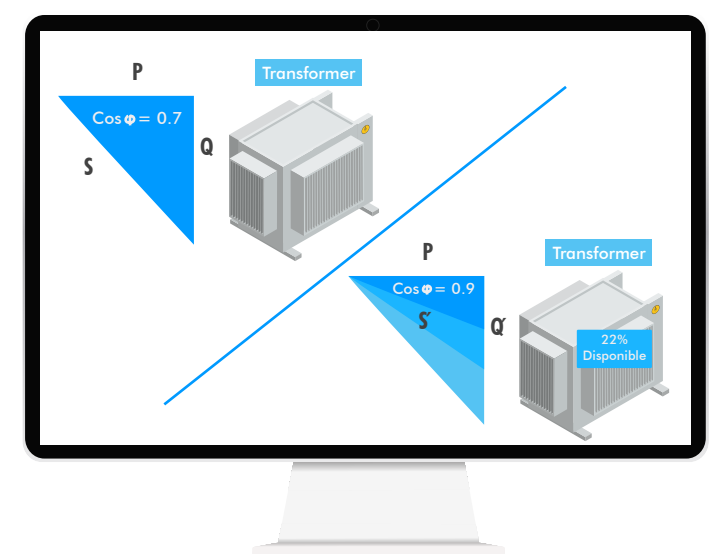

# **Objetivos**

- · Brindar conocimientos y habilidades indispensables para el análisis de compensación reactiva en un sistema industrial.
- Estudiar las normas nacionales e internacionales vigentes.
- Analizar el efecto de los armónicos y las soluciones avanzadas para la compensación de energía reactiva.
- Manejo de herramientas de software especializado de compensación reactiva.

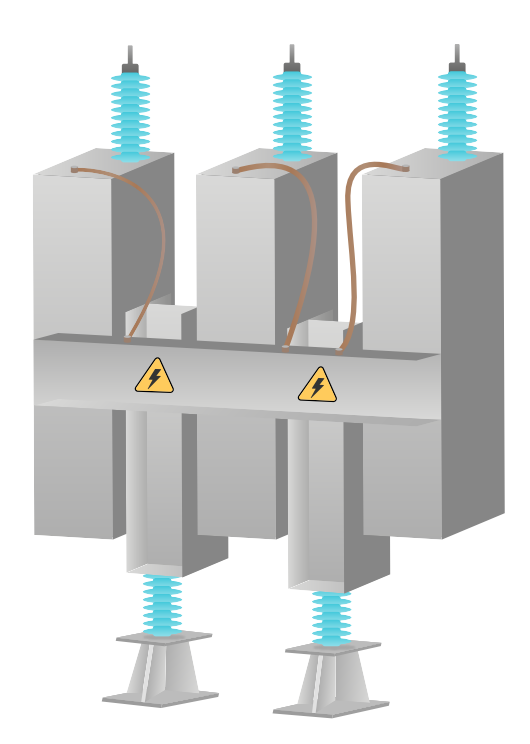

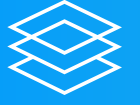

**CATEGORIA SISTEMAS INDUSTRIALES** 

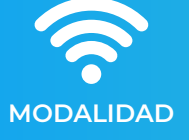

**VIRTUAL E-LEARNING** 

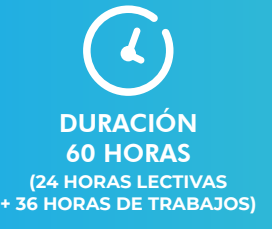

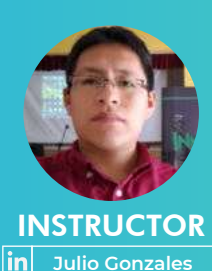

**INSTRUCTOR** in Jeancarlo Videla

## **Temario**

## **MÓDULO1**

#### Introducción: Energía Reactiva

- · Enfoque actual e Importancia de la Energía Reactiva
- · Naturaleza de la Energía Reactiva
- · Definiendo el FP: Triangulo de Potencia
- · Sistema eléctrico Inductivo/Capacitivo
- · Determinación del FP según IEEE/ IEC

### MÓDULO<sub>2</sub>

#### **Factor de Potencia**

- FP y el desempeño energético
- Efectos del Factor de Potencia
- Corrección del Factor de Potencia (KVAR)
- Análisis y corrección del FP en cargas inductivas
- · Análisis de KVAR.h en la facturación de energía eléctrica

## **MÓDULO 3**

#### Sistemas de Compensación de **Energía Reactiva**

- ¿Cómo mejorar el FP? Tendencia **Tecnológica**
- · Banco de condensadores: Arquitectura
- Clasificaciones de banco de condensadores
- · Diseño de banco de condensadores IEC 60831-1/2
- · Taller #1. Flujo de reactivos y análisis de FP con software ETAP

## **MÓDULO 4**

#### **Armónicos y Factor de Potencia**

- · Definición, conceptos y efectos de los armónicos
- · Indicadores del contenido de armónicos: THDI & THD<sub>V</sub>
- · Factor de potencia: Tetraedro de **Potencias**
- · Resonancia eléctrica
- · Recomendación de análisis IEEE 519-2014

## **MÓDULO 5**

#### Soluciones y diseño avanzadas en **Compensación Reactiva**

- · Determinación de Sistemas de Compensación Reactiva
- · Banco de condensadores desintonizados
- Filtros Pasivos / Filtros Activos
- Taller #2 Casos aplicativos con software **ETAP**

## **MÓDULO 6**

#### Implementación y recomendaciones de Sistemas de Compensación Reactiva

- Criterios de implementación de Sistemas de Compensación Reactiva en MT y BT
- Recomendación de normativas IEC / IEEE
- Análisis de casos aplicados con Software **FTAP**

## **Metodología y Certificación**

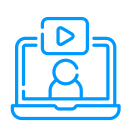

### **MODALIDAD**

**Las clases son virtuales, accede a tu curso mediante nuestra plataforma la cual se encuentra activa las 24 horas para que puedas tomar las sesiones de acuerdo a tu disponibilidad.**

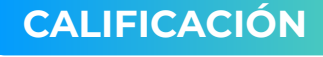

**La nota mínima aprobatoria para el curso es catorce (14)**

La evaluación final del curso es **obligatoria, el trabajo final es opcional.**

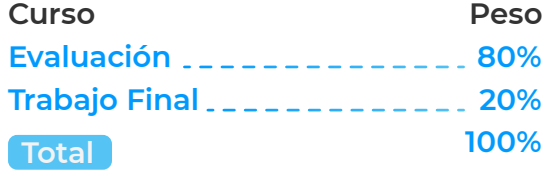

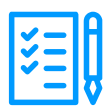

## **REQUISITOS**

- **Internet con wifi o cable (preferente) con una velocidad mínima de 4 Mbps.**
- **PC o laptop con 4 Gb de RAM o superior.**
- **Audífonos con micrófono y cámara (opcional)**

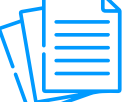

### **MATERIAL**

**Al inscribirte accederás a todo el material del curso descargable: diapositivas, normas, tutoriales, ejercicios, archivos de simulación, etc.**

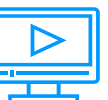

### **VIDEOS**

**Los vídeos de las clases se accederán por nuestra plataforma https://inelinc.com/.**

**Los vídeos podrán ser vistos, pero no descargados. Sin embargo, tendrás acceso para toda la vida al curso.**

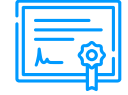

### **CERTIFICADO**

**Inel otorgará un Certificado a los que cumplan con la aprobación del Curso.**

**Si el participante realiza el trabajo**  final (opcional), el certificado se **emitirá con una duración 60 horas.**

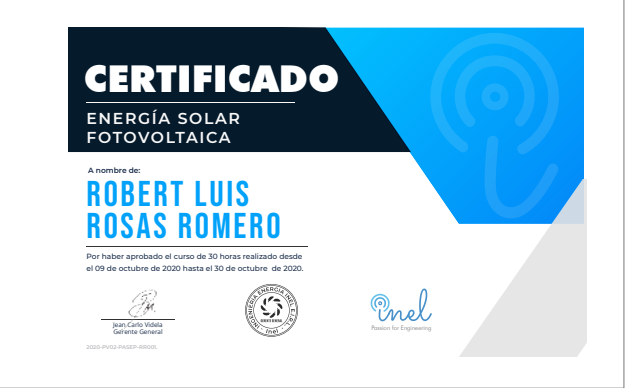

## **Inversión e Inscripción**

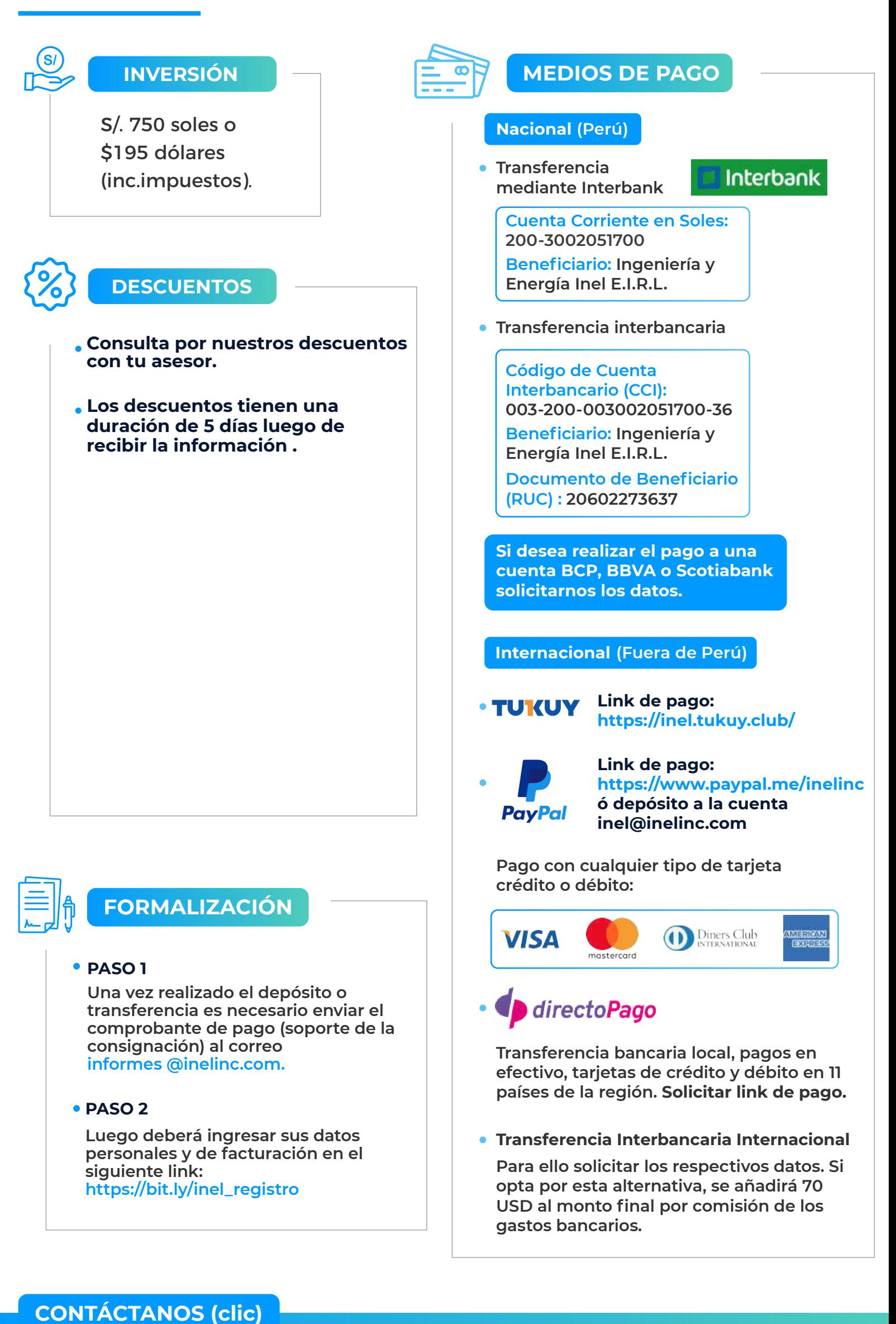

 $\circledcirc$ 

 $[O]$ 

<u>|in</u>

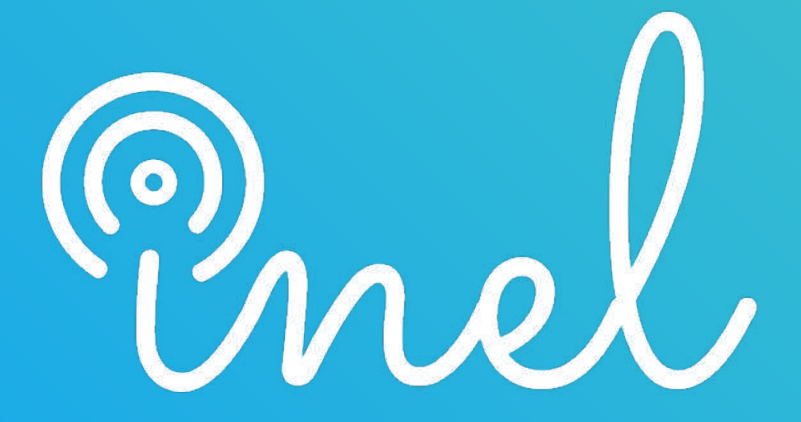

Escuela Técnica de Ingeniería